#### LECTURE 16: VENDING MACHINE CASE STUDY

Software Engineering Mike Wooldridge

#### 1 Specification of a Vending Machine

- In this lecture, we will give a complete specification of a vending machine – the sort you buy cans of coke or cigarettes from.
- First, we need to introduce some types; the first one will be *COIN*, representing all the coins that are accepted by the machine.

 $CON = \{100, 50, 20, 10, 5, 2, 1\}$ 

- That is, there are coins in denominations of 100, 50, 20, 10, 5, 2, and 1 pence.
- We will also need a type for system messages

– this is parachuted in:

[*REPORT*]

Mike Wooldridge 2012 12:00 12:00 12:00 12:00 12:00 12:00 12:00 12:00 12:00 12:00 12:00 12:00 12:00 12:00 12:00 12:00 12:00 12:00 12:00 12:00 12:00 12:00 12:00 12:00 12:00 12:00 12:00 12:00 12:00 12:00 12:00 12:00 12:00 12:

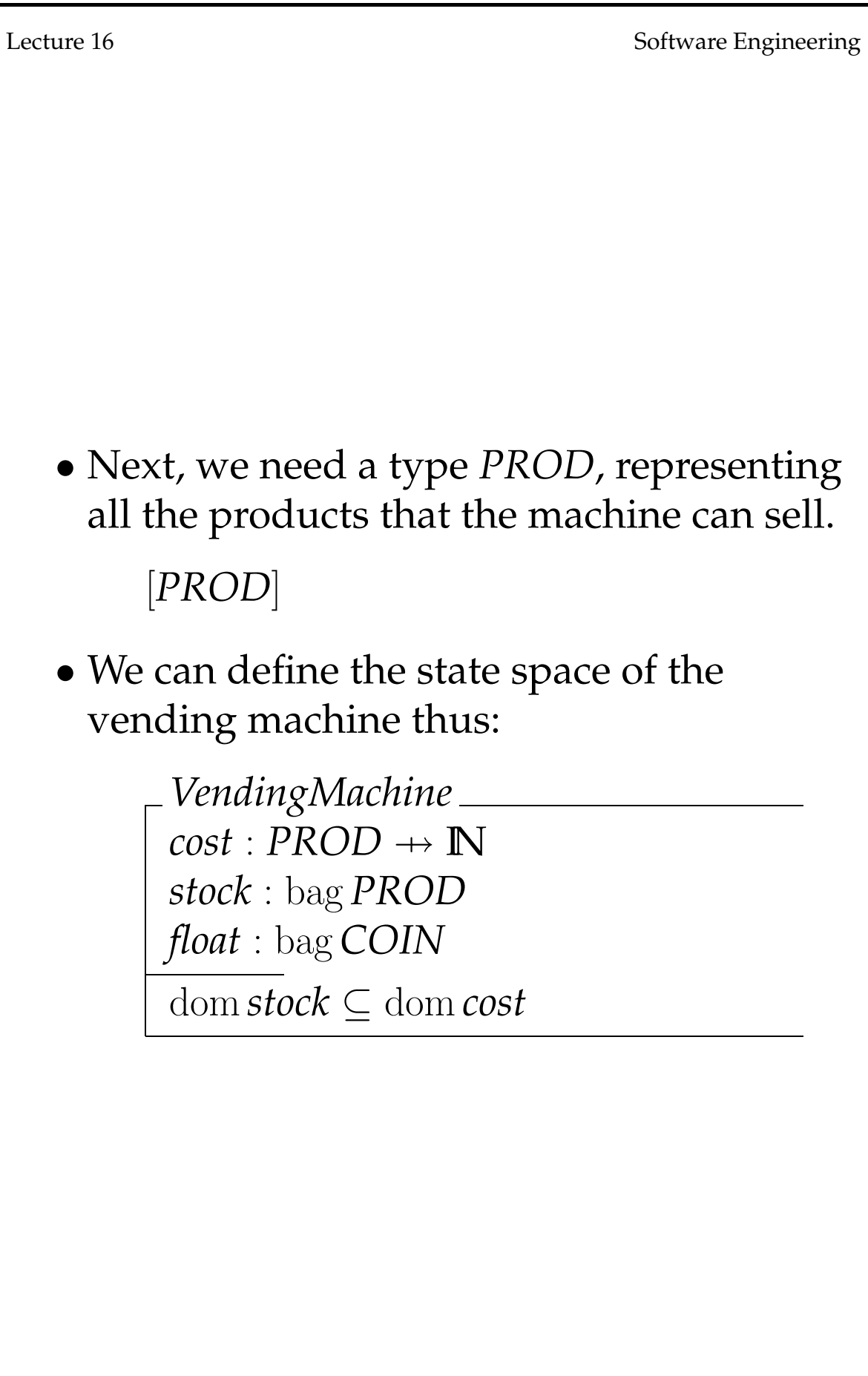

• The function *cost* return the cost of a product in pence. For example,

> $cost(MarsBar) = 25$  $cost(Penguin) = 15$

• The bag *stock* tells us how many items of each type are in stock. For example,

 $stock = {Penquin \rightarrow 2}$ 

means that there are just 2 penguins in the machine.

• The bag *float* records the coins that are currently in the machine; for example

*float* =  $\{100 \mapsto 2, 50 \mapsto 8, 5 \mapsto 20\}$ 

means that there are  $2 \times \text{\pounds}1$  coins,  $8 \times 50$  p coins and  $20 \times 5p$  coins.

- QUESTION: Why are *stock* and *float* bags and not sets or sequences?
- The invariant dom *stock* ⊆ dom *cost* says that everything in the machine (i.e. in stock) must have a cost associated with it.

Mike Wooldridge 3

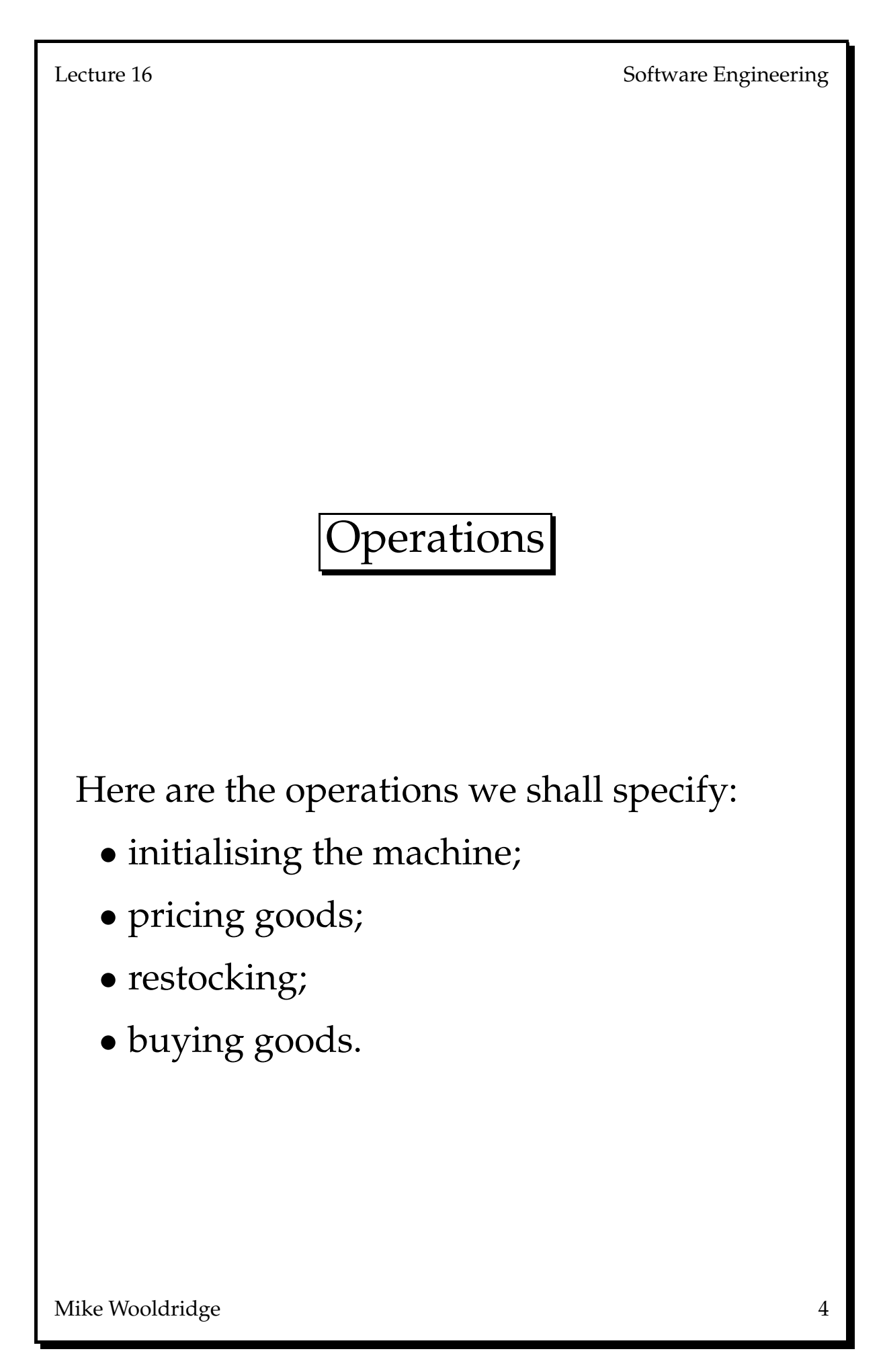

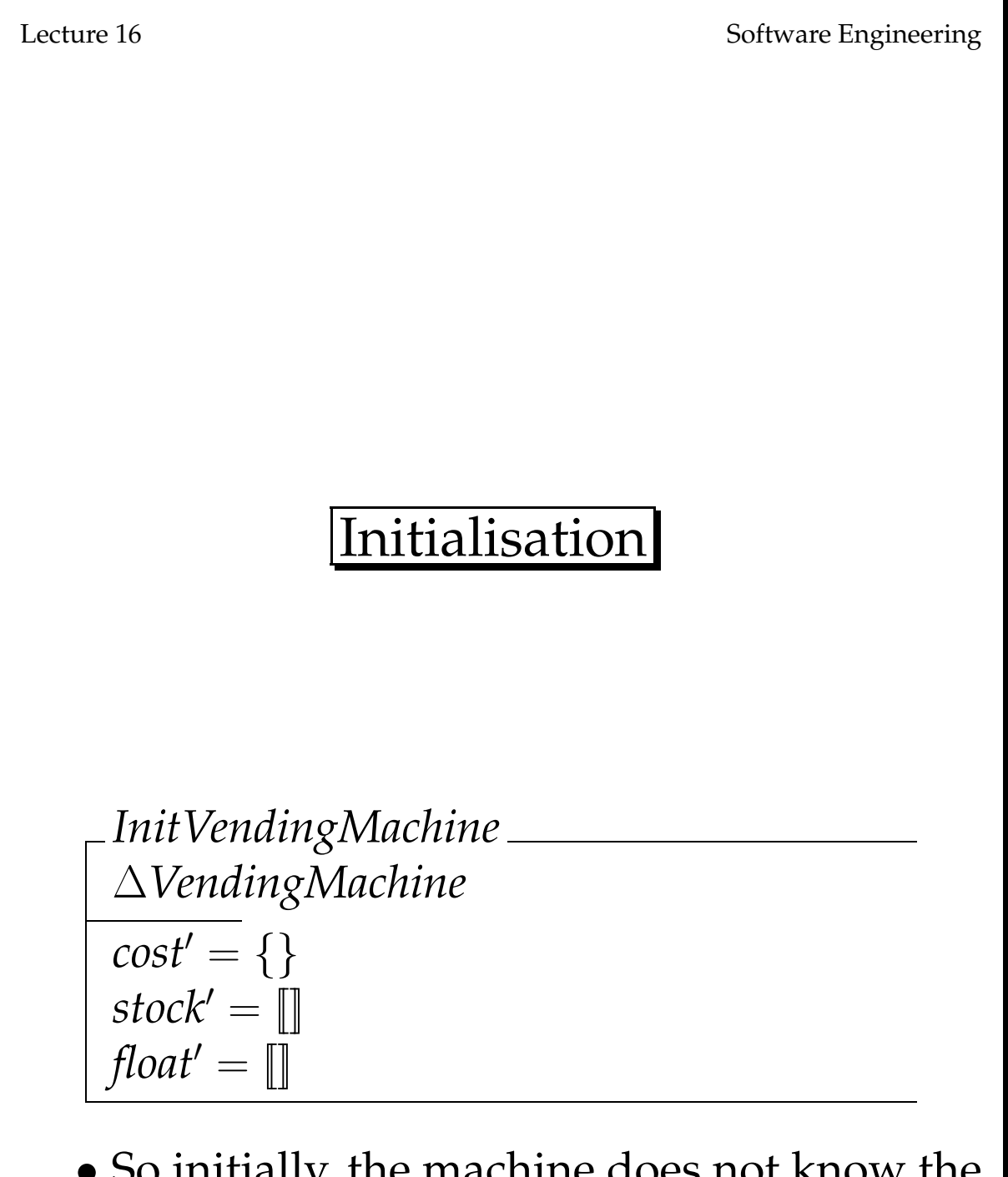

• So initially, the machine does not know the cost of anything, contains nothing, and has no float.

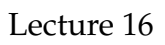

### Pricing Goods

- This simply means changing the price of an item in stock, or pricing an item that is going to be stocked.
- The inputs are the item and a price.

$$
\begin{array}{l}\n\text{Price} \\
\triangle VendingMachine \\
\text{item? : PROD} \\
\text{price? : } \mathbb{N} \\
\hline\n\text{cost'} = \text{cost} \oplus \{\text{item?} \mapsto \text{price?}\} \\
\text{stock'} = \text{stock} \\
\text{float'} = \text{float}\n\end{array}
$$

Mike Wooldridge 6

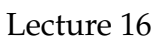

## Restocking

- The next operation to specify is that of restocking the machine with more goods.
- The only input is a new bag of products.
- The precondition dom *new*? ⊆ dom *cost* is implied by the invariant of VendingMachine'.

*Restock* ∆*VendingMachine new*? : bag *PROD*  $stock' = stock \oplus new?$  $float' = float$  $cost' = cost$ 

• (Note that  $\biguplus$  is the 'bag union' operator.)

Mike Wooldridge 7

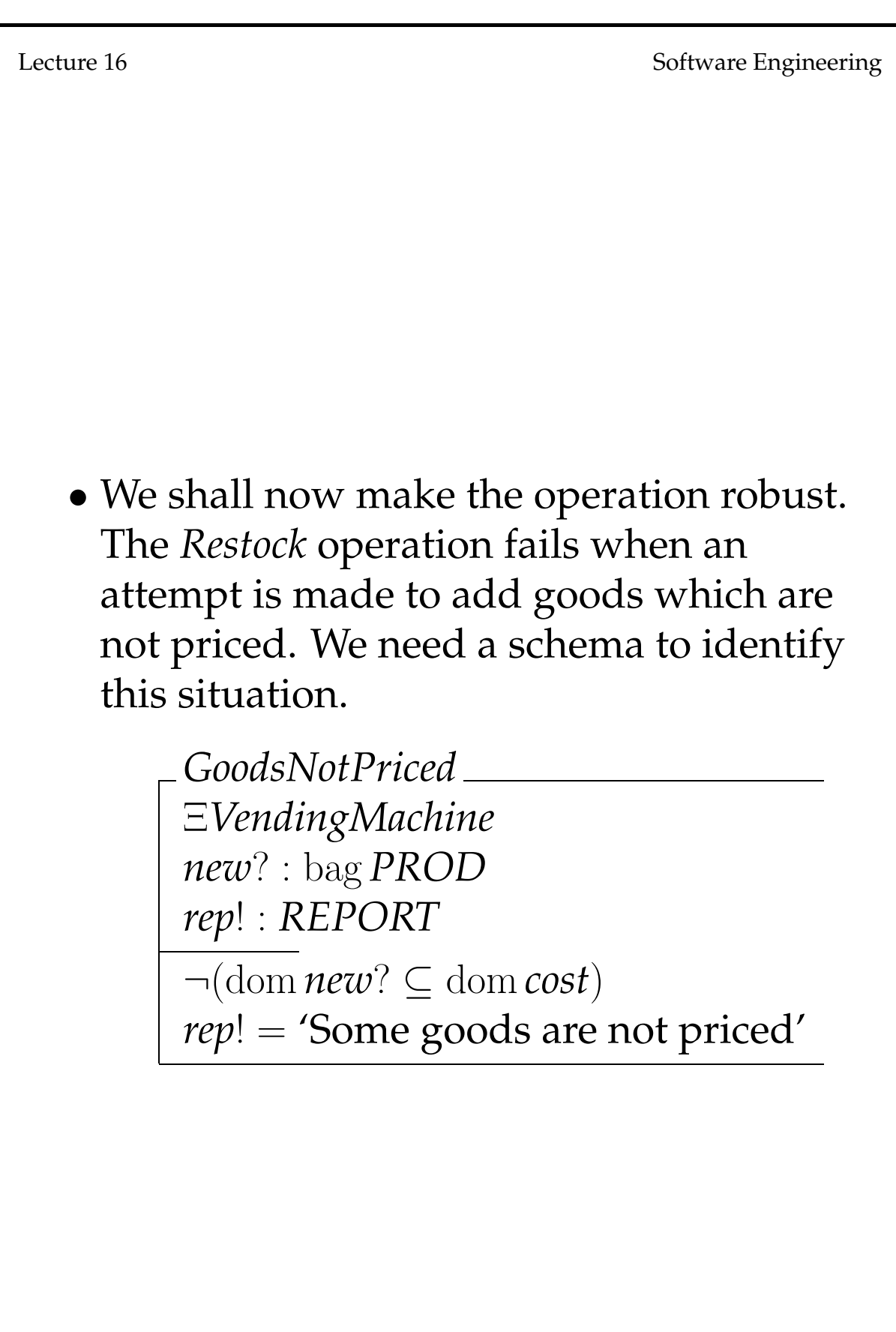

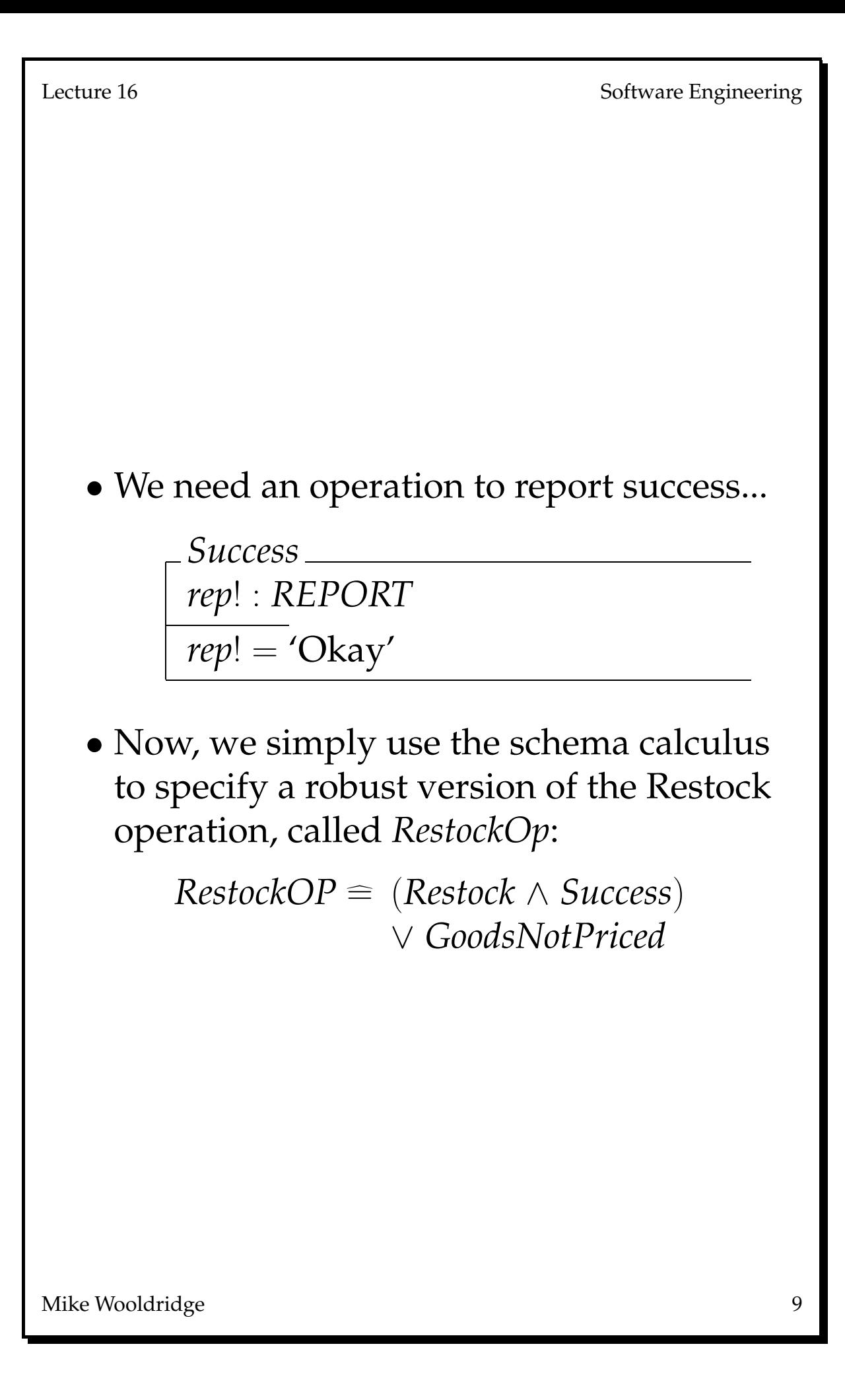

```
Lecture 16 Software Engineering
  • This schema expands to ...
        RestockOp
         ∆VendingMachine
        new? : bag PROG
        rep! : REPORT
        \overline{cost'} = costfloat' = float(stock' = stock \oplus new? \wedgerep! = 'Okay')
         ∨
         (¬(dom new? ⊆ dom cost) ∧
         stock' = stock \wedgerep! = 'Some goods are not priced')
```
# Buying

- The buying operation is a somewhat more complex operation ...
- The inputs are the chosen item and some money.
- We have to check that the item is in stock, and that the user has entered enough money to buy it.
- We may also have to figure out what change to give ...

```
Lecture 16 Software Engineering
  • We assume that a function
    sum : bag COIN → IN
    is available, which takes a bag of coins and
    calculates how much is in the bag. For
    example, given a bag containing 7 \times 2p,
    and 3 \times 5p coins,
       sum{2 \mapsto 7, 5 \mapsto 3} = (2 \times 7) + (5 \times 3)= 14 + 15= 29pence
Mike Wooldridge 12
```
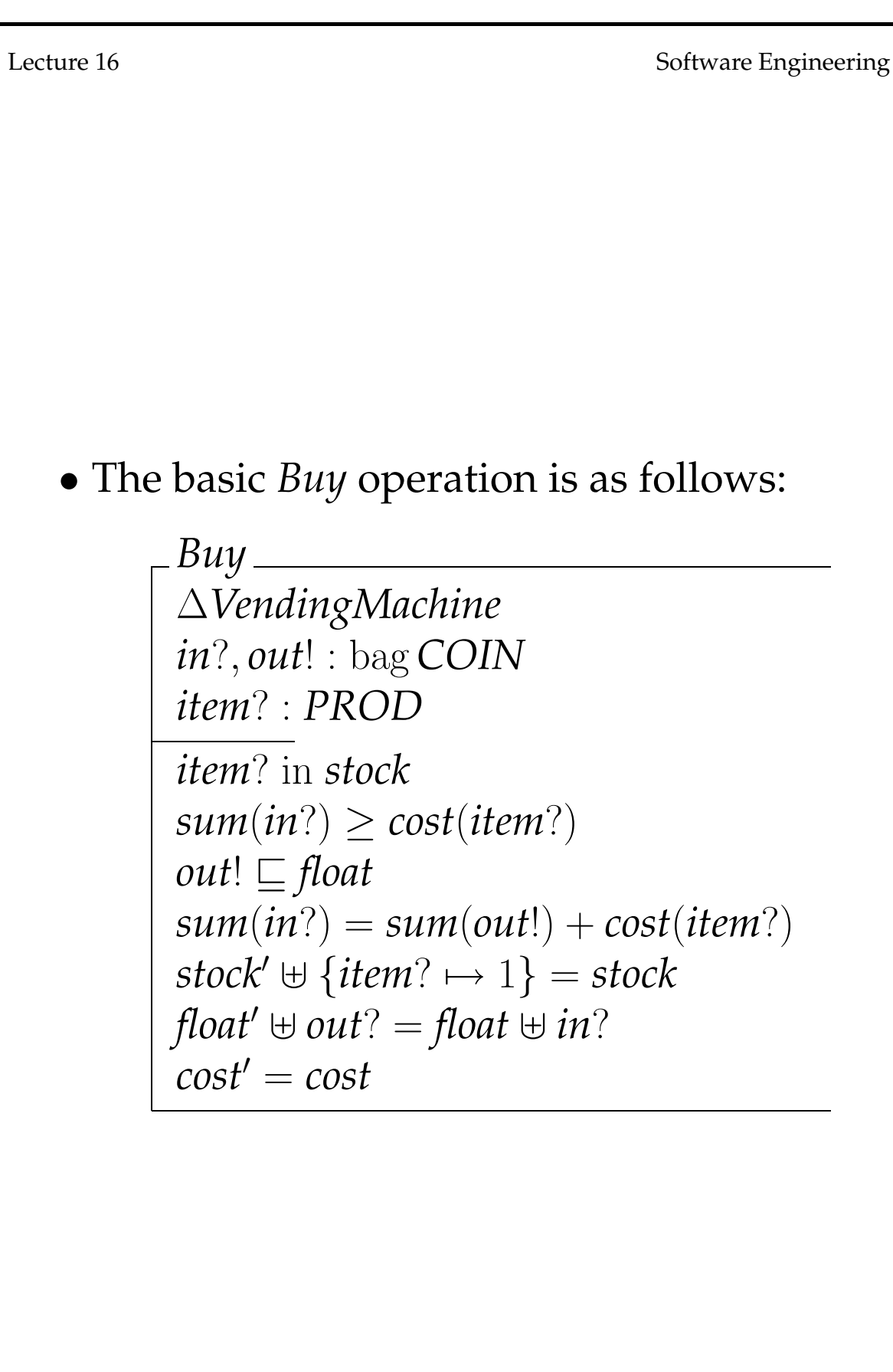

- in? represents the coins entered; out! represents the change;
- item? is the item dispensed to the user;
- the 1st condition says that the item must be in stock;
- the 2nd condition says that the amount of money entered must be greater than or equal to the cost of the item;
- the 3rd condition says that the change given must have been part of the float;
- the 4th condition says that the the money entered must equal the change given plus the cost of the item;
- the 5th condition says that the stock before must be equal to the stock after, to which is added the dispensed item;
- the 6th condition says that the float after, together with the change dispensed must equal the float before plus the amount entered (i.e. no money disappears)